## **LATEX Tips, Tricks, and Good Practice**

What I have found that works well for me.

Ian P. Roberts Updated: April 6, 2021

#### **Outline**

[Fundamentals](#page-2-0)

[Figures](#page-13-0)

[Math](#page-27-0)

[Glossary of Acronyms](#page-68-0)

[Algorithms](#page-78-0)

**[IEEEtran](#page-83-0)** 

### <span id="page-2-0"></span>**[Fundamentals](#page-2-0)**

### <span id="page-3-0"></span>**[Fundamentals](#page-2-0)**

[Creating Custom Macros](#page-3-0)

Custom macros can be created using the  $\newcommand{cm}{cm}[N]$  {def} macro, where cmd is the macro name, N is the number of input arguments (neglect [N] if none), and def is the macro definition.

A macro \addvals{}{} can be created using

\newcommand{\addvals}[2]{#1 + #2}

where  $\ad{vals{a}{b}}\$  produces  $a + b$ .

Note that  $\add{vals{a}{b}$  produces a  $+$  b when not used within a math environment.

To use this macro outside of math environments (e.g., without  $\text{\$} \dots \text{\$}$ ) but behave as if it were, we can use \ensuremath{} to wrap our macro definition.

```
\newcommand{\addvals}[2]{\ensuremath{#1 + #2}}
```

```
where \ad{values{a}{b} produces a + b.
```
#### I have found the following macro useful for easily commenting out LATFX.

\newcommand{\comment}[1]{}

### <span id="page-7-0"></span>**[Fundamentals](#page-2-0)**

[Referencing Figures, Tables, etc.](#page-7-0)

To consistently reference figures, I define a custom macro  $\{ \}$ 

\newcommand{\figref}[1]{Fig.~\ref{#1}}

This ensures my co-authors and I use consistent referencing. Changing the referencing style according to convention/preference can be done so in one place.

This can be done likewise for tables, algorithms, theorems, sections, subsections, appendices, etc.

\newcommand{\tabref}[1]{Table~\ref{#1}} \newcommand{\algref}[1]{Algorithm~\ref{#1}} \newcommand{\thmref}[1]{Theorem~\ref{#1}} \newcommand{\secref}[1]{Section~\ref{#1}} \newcommand{\subsecref}[1]{Subsection~\ref{#1}} \newcommand{\appref}[1]{Appendix~\ref{#1}}

### <span id="page-10-0"></span>**[Fundamentals](#page-2-0)**

[Using Multiple TEX Files](#page-10-0)

I have found that using multiple T<sub>F</sub>X files can help me stay organized.

TEX files can be called using the  $\infty-file.tex$  macro, which "inserts" the contents of my-file.tex directly.

I often use this for my "main" document file (e.g., main.tex) by organizing it in the follow fashion

```
...
\begin{document}
```

```
\input{sec-title.tex}
\input{sec-introduction.tex}
...
\input{sec-conclusion.tex}
```

```
\end{document}
```
This can be especially convenient when collaborating.

# <span id="page-13-0"></span>**[Figures](#page-13-0)**

# <span id="page-14-0"></span>**[Figures](#page-13-0)**

[Inserting Figures](#page-14-0)

Figures can be inserted into a document using the following

```
\begin{figure}
    \centering
    \includegraphics[...]{...}
    \caption{Caption.}
    \label{fig:label}
\end{figure}
```
My go-to way to size figures is

```
\includegraphics[width=\linewidth,%
                 height=\textheight,%
                 keepaspectratio]%
                 {...}
```
The keepaspectratio option will force the figure to maintain its aspect ratio while constraining itself to the be within the width and height specified. In other words, it will restrict either the width or the height depending on which is more restrictive. I have found this to be extremely useful to align and size figures.

# <span id="page-17-0"></span>**[Figures](#page-13-0)**

[Vector Graphics](#page-17-0)

Vector graphics (e.g., .eps, .pdf) should be used when possible and practical.

There are many reasons for this, the primary being that they maintain their quality when zooming in, as they are mathematically described/rendered as opposed to bit-mapping pixels.

To output color .eps versions of figures in MATLAB, use the print function

```
print(filename,'-depsc')
```
The export\_fig function (available online) is a very popular tool to use instead of the print function.

## **[Figures](#page-13-0)**

#### <span id="page-20-0"></span>**LATEX** Rendering in MATLAB

MATLAB can render its figure labels, legend, axes, etc. using LATEX.

To set its interpreters to automatically use LATFX, the following can be placed in your startup.m script.

set(groot,'defaulttextinterpreter','latex'); set(groot,'defaultAxesTickLabelInterpreter','latex'); set(groot,'defaultPolarAxesTickLabelInterpreter','latex'); set(groot,'defaultLegendInterpreter','latex'); set(groot,'defaultColorbarTickLabelInterpreter','latex');

With this in place, fonts will be Computer Modern Roman and labels, etc. can be typeset using LAT<sub>F</sub>X.

# <span id="page-22-0"></span>**[Figures](#page-13-0)**

**[Subfigures](#page-22-0)** 

The subfig package allows users to have multiple figures within a single figure element, which can be referenced as Fig. 1a, 1b, etc.

I load it using the following.

\usepackage[caption=false,font=footnotesize]{subfig}

#### **[Figures](#page-13-0) — [Subfigures](#page-22-0)**

Placing two figures side-by-side can be accomplished in the following fashion.

```
\begin{figure}
    \centering
    \subfloat[Caption a.]{%
        \includegraphics[...]{...}%
        \label{fig:subfig-a}}
    \quad
    \subfloat[Caption b.]{%
        \includegraphics[...]{...}%
        \label{fig:subfig-b}}
    \caption{Caption here.}
    \label{fig:subfigs}
\end{figure}
```
#### **[Figures](#page-13-0) — [Subfigures](#page-22-0)**

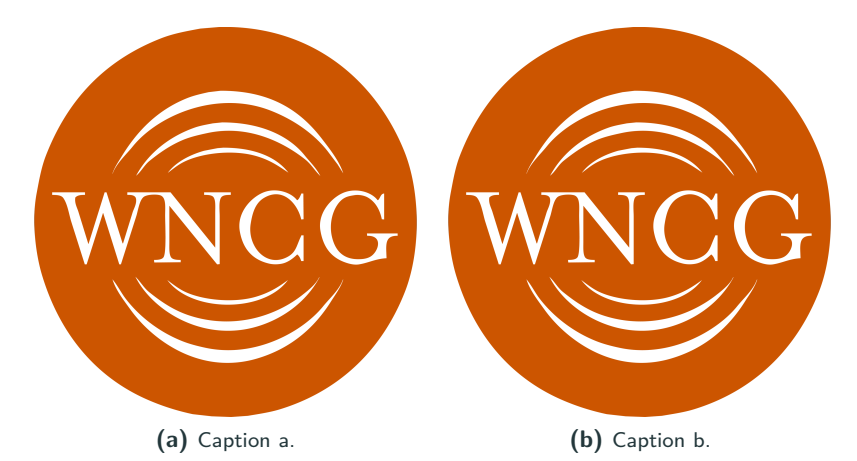

**Figure 1:** Caption here.

This is likely your friend here, for sizing each subfigure.

```
\includegraphics[width=0.48\linewidth,%
                 height=\textheight,%
                 keepaspectratio]%
                 {...}
```
For example, you may want them each take up around 50% of the width (the \quad takes some space). Or you may want to adjust them to have the same height.

### <span id="page-27-0"></span>**[Math](#page-27-0)**

# <span id="page-28-0"></span>**[Math](#page-27-0)**

#### [Environments](#page-28-0)

My go-to math environment is align.

```
\begin{align}
z = x + y\end{align}
```

$$
z = x + y \tag{1}
$$

You can use gather when you want your lines centered with each other.

```
\begin{gather}
w = t + u + v \sqrt{ }z = x + y\end{gather}
```

$$
w = t + u + v \tag{2}
$$

$$
z = x + y \tag{3}
$$

The cases environment within a math environment can be used for piecewise definitions.

```
\begin{align}
u(t) =\begin{cases}
1, & t \text{ and } 0 \text{)}0, & t < 0
\end{cases}
\end{align}
```

$$
u(t) = \begin{cases} 1, & t \ge 0 \\ 0, & t < 0 \end{cases} \tag{4}
$$

#### **[Math](#page-27-0) — [Environments](#page-28-0)**

The bmatrix and other matrix styling environments can be used within a math environment.

```
\begin{align}
\mathbf{x} =\begin{bmatrix}
1 & \cdots & 10 \\
\vdots & \ddots & \vdots \\
10 & \cdots & 20
\end{bmatrix}
\end{align}
```

$$
\mathbf{X} = \begin{bmatrix} 1 & \cdots & 10 \\ \vdots & \ddots & \vdots \\ 10 & \cdots & 20 \end{bmatrix} \tag{5}
$$

## **[Math](#page-27-0)**

#### <span id="page-33-0"></span>[Styling Matrices, Vectors, etc.](#page-33-0)

#### **[Math](#page-27-0) — [Styling Matrices, Vectors, etc.](#page-33-0)**

Macros are very useful for **quickly** and **consistently** typesetting LATEX, especially math.

For example, to typeset matrices consistently, we can define a command that applies boldface to the matrix letter.

\newcommand{\mat}[1]{\mathbf{#1}}

Then, the following

```
\math{A}, \math{B}, \mathcal{C}, \mathcal{\Sigma}, \mathcal{\Delta}
```
produces

$$
A, B, C, \Sigma, \Delta
$$
 (6)

To more quickly typeset this, we can define

\newcommand{\mA}{\mat{A}} \newcommand{\mB}{\mat{B}}

...
If this seems overkill, imagine you want to change to **A** instead of **A**.

Or imagine you want to be consistent when merging two documents that use different conventions (e.g., assembling your dissertation).

It sure would be convenient to change it in one place rather than each instance.

You can do this for:

- sets
- vectors
- matrices
- tensors
- frequency-domain versus time-domain notation
- $\bullet$  ...

# <span id="page-38-0"></span>**[Math](#page-27-0)**

[Enclosures](#page-38-0)

Don't do things like this. This is ridiculous.

$$
(\frac{1}{N}), |\frac{1}{N}|, \{\frac{1}{N}\}\tag{7}
$$

If you do this, no one will even read your paper. Just kidding.

But seriously.

For enclosures (parentheses, brackets, etc.) that automatically scale with what's inside, use

```
\left( \frac{1}{N} \right)
```
This produces the much nicer

$$
\left(\frac{1}{N}\right), \left|\frac{1}{N}\right|, \left\{\frac{1}{N}\right\}
$$
 (8)

Note that these do not work across line breaks, so you will have to manually use  $\Big(\ \Big)$   $\Big)$ , etc.

Defining macros like these can make things even easier.

\newcommand{\parens}[1]{\left(#1\right)} \newcommand{\brackets}[1]{\left[#1\right]} \newcommand{\braces}[1]{\left\{#1\right\}} \newcommand{\bars}[1]{\left\vert#1\right\vert} \newcommand{\doublebars}[1]{\left\Vert#1\right\Vert} \newcommand{\angles}[1]{\left\langle#1\right\rangle} \newcommand{\ceil}[1]{\left\lceil{#1}\right\rceil} \newcommand{\floor}[1]{\left\lfloor{#1}\right\rfloor}

#### So you simply have to write \parens{\frac{1}{N}} to produce

$$
\left(\frac{1}{N}\right) \tag{9}
$$

This also offers the convenience of changing the enclosure in one place.

# **[Math](#page-27-0)**

### <span id="page-43-0"></span>[Subscripts and Superscripts](#page-43-0)

There are generally two types of subscripts:

- 1.  $x_i i$  is a **variable** and thus should be in math font  $x_i$ .
- 2.  $x_{tx}$  tx is a **label** and should not be in math font.

$$
\bullet \ x_{tx} \x_ {\mathrm{tx}} \}
$$

$$
\bullet \ x_{tx} \x_{\mathsf{tx}}\}
$$

Note that  $x_{tx}$  ( $x_{\text{y}}$  ( $x_{\text{y}}$ ) should not be used. Don't you think  $x_{tx}$  looks better?

The same goes for superscripts.

Do not refer to indices as  $i^{th}$  ( $i^{\text{th}}$  (th) $\text{\$}$ ).

 $\;$  Instead, use either  $i^{\mathrm{th}}$  or  $i$  or  $\;$   $i^{\mathrm{th}}$  or *i*-th, respectively.

For 2-D indexing, we can use  $(i, j)$ <sup>th</sup> or  $(i, j)$ -th, for example.

# **[Math](#page-27-0)**

<span id="page-46-0"></span>[Custom Math Operators](#page-46-0)

Custom math operators/functions can be created in the following fashion

\newcommand{\svdop}[1]{\mathrm{SVD}\parens{#1}}

which can be used as  $\swarrow$   $\mathbb{R}$  to represent taking the SVD of a matrix as, for example,

$$
U\Sigma V^* = \text{SVD (A)} \tag{10}
$$

We use \mathrm{} here to style the operator nicely.

Plenty of uses:  $\max{k(\mathbf{x}, K)}$ ,  $\min(\mathbf{A})$ ,  $\text{diag}(\mathbf{X})$ , ...

Transpose, conjugate, conjugate transpose, inverse, and pseudoinverse can be typeset using

```
\newcommand{\\ttrans}{^{\mathrm{T}}}\newcommand{\con}{^{\mathrm{'}\\newcommand{\ctrans}{^{*}}
\newcommand{\inv}{^{-1}}
\newcommand{\pinv}{^{\dagger}}
```
which can be used as  $\mathrm{max}$ ,  $\mathrm{max}$ , etc. to produce

$$
\mathbf{A}^{\mathrm{T}}, \mathbf{A}^{\mathrm{c}}, \mathbf{A}^*, \mathbf{A}^{-1}, \mathbf{A}^{\dagger} \tag{11}
$$

For norms, it is convenient to have a \pnorm{}{} macro to typeset the *p*-norm as

\newcommand{\pnorm}[2]{\doublebars{#2} {#1}}

where \pnorm{2}{\vx} produces

$$
\|\mathbf{x}\|_p \tag{12}
$$

The \pnorm ${}$ {} {} macro can be used to create macros for common norms

\newcommand{\normzero}[1]{\pnorm{0}{#1}} \newcommand{\normone}[1]{\pnorm{1}{#1}} \newcommand{\normtwo}[1]{\pnorm{2}{#1}} \newcommand{\norminf}[1]{\pnorm{\infty}{#1}} \newcommand{\normnuc}[1]{\pnorm{\*}{#1}} \newcommand{\normfro}[1]{\pnorm{\mathrm{F}}{#1}} \newcommand{\normmax}[1]{\pnorm{\mathrm{max}}{#1}}

which take only the argument as input and produce, for example,

$$
\|\mathbf{x}\|_{0}, \|\mathbf{x}\|_{1}, \|\mathbf{x}\|_{2}, \|\mathbf{x}\|_{\infty}, \|\mathbf{X}\|_{*}, \|\mathbf{X}\|_{\mathrm{F}}, \|\mathbf{X}\|_{\max} \tag{13}
$$

There are many ways to denote taking the entries of a vector/matrix/tensor. I use

$$
\left[\mathbf{x}\right]_i,\left[\mathbf{X}\right]_{i,j},\left[\mathcal{X}\right]_{i,j,k} \tag{14}
$$

which uses the following \entry{}{} command

\newcommand{\entry}[2]{\brackets{#1}\_{#2}}

# **[Math](#page-27-0)**

### <span id="page-52-0"></span>[Special Variables and Values](#page-52-0)

Special math variables can (should!) be styled using \mathrm{}, \mathsf{} or the like.

For example, to denote the signal-to-noise ratio, we see that

SNR \qquad \mathrm{SNR}

produces

#### *SNR* SNR (15)

Clearly, SNR looks better and is not ambiguous.

Is  $SNR = S \times N \times R$ ?

We can create macros to more quickly type common variables like SNR.

\newcommand{\snr}{\mathrm{SNR}}

Other good examples: SINR, ENOB, PAPR.

\mathsf{} also looks good: SNR, SINR.

The math sans serif font is the same sans serif one used here in this slide deck. In your papers, it will stand out better among serif text.

Some people, including myself, use \mathrm{} to style special values like  $j = \sqrt{-1}$  and  $e = 2.718...$  because they are not variables. Their values in are fixed.

And this frees *j* for indexing.

If there are variables like  $P_{\text{tx}}$ ,  $\mathbf{F}_{\text{RF}}$ ,  $G_{\text{rx}}$ , SNR, and  $N_{\text{t}}$  that are used throughout your paper, make them macros so that you can type \Ptx rather than  $P_{\mathrm{tx}}$  every time.

Note that using \powertransmit instead of \Ptx for  $P_{tx}$  can make changes to notation easier down the road.

# **[Math](#page-27-0)**

### <span id="page-57-0"></span>[Denoting Values in Decibels](#page-57-0)

I use the convention that variables are in linear units, almost universally. Their log-based units can be explicitly denoted to help prevent confusion.

 $SNR$  and  $P_{tx}$ , for example, would be in linear units and their values in dB and dBm, respectively, would be expressed as

$$
[\text{SNR}]_{\text{dB}}, [P_{\text{tx}}]_{\text{dBm}} \tag{16}
$$

This can be achieved using macros

\newcommand{\todB}[1]{\brackets{#1}\_{\mathrm{dB}}}  $\newcommand{\td{right}[\1]{\brack}f$  {\mathrm{dBm}}}

# **[Math](#page-27-0)**

<span id="page-59-0"></span>[Optimization Problems](#page-59-0)

### **[Math](#page-27-0) — [Optimization Problems](#page-59-0)**

I typeset optimization problems using the following form

$$
a = \min_{x} f(x) \tag{17}
$$

$$
s.t. g(x) \le 0 \tag{18}
$$

$$
h(x) = 0 \tag{19}
$$

via

```
a = \min \{x\} \ \& \ f(x) \ \& \ f(x)\st
& g(x) \leq 0 \\
k h(x) = 0
```
where \st is a macro to typeset s*.*t*.* .

I like using the subequations environment from the amsmath package for optimization problems.

<span id="page-61-0"></span>
$$
a = \min_{x} f(x) \tag{20a}
$$

$$
s.t. g(x) \le 0 \tag{20b}
$$

$$
h(x) = 0 \tag{20c}
$$

This allows me to refer to this problem as "problem [\(20\)](#page-61-0)".

This was achieved using the following

```
\begin{subequations} \label{eq:subequations-main}
\begin{align}
a = \min \{x\} \ \& \ f(x) \ \& \ f(x)\st
& g(x) \leq 0 \\
k h(x) = 0\end{align}
\end{subequations}
```
to create the problem and \eqref{eq:subequations-main} to reference it. Each line within the align can be labeled as usual.

# **[Math](#page-27-0)**

<span id="page-63-0"></span>[Theorems, Proofs, Etc.](#page-63-0)

Theorems, proofs, corollaries, lemmas, definitions, and remarks can be formatted nicely using the amsthm package.

Theorems can be typeset using the following, for example,

\begin{theorem} Theorem here... \begin{proof} Proof of theorem here... \end{proof} \end{theorem}

#### Based on my Beamer settings, we have

**Theorem** Theorem here... **Proof.** Proof of theorem here...

#### **Corollary**

Corollary here...

#### **Lemma**

Lemma here...

#### **Remark**

Remark here...

#### **Definition (My term here)**

Definition here...

The theorem environment can be customized using the following in the preamble.

\newtheoremstyle{customname} {spaceabove}{spacebelow}% {bodyfont}{indentamt}{headfont}% {headpunct}{headspace}{headspec}%

\theoremstyle{customname} \newtheorem{theorem}{Theorem}

For more information on styling and formatting of these different environments, refer to online documentation.

### <span id="page-68-0"></span>**[Glossary of Acronyms](#page-68-0)**

Acronyms are used frequently in technical documents. To ensure you define each term once and only once and use the acronym consistently, the glossaries package comes in handy.

I usually load it in the following fashion for papers/slides, though it can be adjusted as you need it.

```
\usepackage[acronym,%
            nogroupskip,%
            nonumberlist,%
            nopostdot]{glossaries}
\makeglossaries
```
Please refer to online documentation for more information about its settings.

### <span id="page-70-0"></span>**[Glossary of Acronyms](#page-68-0)**

[Creating a Glossary](#page-70-0)

I create my glossary of terms in a file glossary.tex, which can be incorporated using \input{glossary.tex}.

Acronyms can be defined in the following fashion.

\newacronym{<key>}{<acronym>}{<full term>}

For example, signal-to-noise ratio (SNR) would be defined via

\newacronym{snr}{SNR}{signal-to-noise ratio}

Simply add as many \newacronym's as you'd like.
### <span id="page-72-0"></span>**[Glossary of Acronyms](#page-68-0)**

[Usage](#page-72-0)

To use the SNR acronym, simply type \gls{snr} anywhere you want to use it.

The first time the acronym is used, the acronym will be defined. Thereafter, it will be referred to by its acronym only. For example,

The  $\gtrsim$  is very low. The  $\gtrsim$  should be higher.

produces

The [signal-to-noise ratio \(SNR\)](#page-0-0) is very low. The [SNR](#page-0-0) should be higher.

### <span id="page-74-0"></span>**[Glossary of Acronyms](#page-68-0)**

[Shorthand Macros](#page-74-0)

It can be cumbersome to type  $\gtrsim$  sls {snr} each time for SNR, which may be frequently used. Instead, I can create a custom macro \snr that inserts the acronym. It's a little quicker to type and is more readable.

\newcommand{\snr}{\gls{snr}\xspace}

I have used the xspace package here to dynamically insert a space when appropriate.

Now, I can type

The \snr is very low. The \snr should be higher.

# <span id="page-76-0"></span>**[Glossary of Acronyms](#page-68-0)**

**[Miscellany](#page-76-0)** 

The glossary definition can be "reset" using

\glsresetall

which will redefine acronyms thereafter.

Glossaries can be printed using

```
\printglossary[type=\acronymtype]
\printglossaries
```
Refer to online documentation for more. Handling acronyms may differ for your dissertation.

# <span id="page-78-0"></span>**[Algorithms](#page-78-0)**

I use the following two packages for algorithms, especially in IEEE papers.

\usepackage{algorithm} \usepackage{algorithmic}

The following changes the words "Require" to "Input:" and "Ensure" to "Output:". This is optional.

\renewcommand{\algorithmicrequire}{\textbf{Input:}} \renewcommand{\algorithmicensure}{\textbf{Output:}} An algorithm can be written as, for example,

```
\begin{algorithm}[t]
    \begin{algorithmic}[0]
        \REQUIRE $K$
        \STATE T = 0$
        \FOR_{\$k = 1:K$}\STATE T = T + 1$
        \ENDFOR
        \ENSURE $T$
    \end{algorithmic}
    \caption{My algorithm.}
    \label{alg:my-algorithm}
\end{algorithm}
```
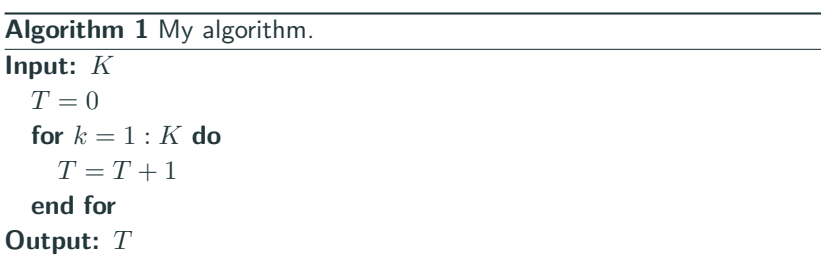

Note that \begin{algorithm}[H] should be used when using this in Beamer.

#### **[Algorithms](#page-78-0)**

The following commands can be used within algorithms. Please refer to online documentation for more on algorithms.

```
\STATE <text>
\IF{<cond>} \STATE {<text>} \ELSE \STATE{<text>} \ENDIF
\IF{<cond>} \STATE {<text>} \ELSIF{<cond>} \STATE{<text>} \ENDIF
\FOR{<cond>} \STATE {<text>} \ENDFOR
\FOR{<cond> \TO <cond> } \STATE {<text>} \ENDFOR
\FORALL{<cond>} \STATE{<text>} \ENDFOR
\WHILE{<cond>} \STATE{<text>} \ENDWHILE
\REPEAT \STATE{<text>} \UNTIL{<cond>}
\LOOP \STATE{<text>} \ENDLOOP
\REQUIRE <text>
\ENSURE <text>
\RETURN <text>
\PRINT <text>
\COMMENT{<text>}
\AND, \OR, \XOR, \NOT, \TO, \TRUE, \FALSE
```
#### <span id="page-83-0"></span>**[IEEEtran](#page-83-0)**

# <span id="page-84-0"></span>**[IEEEtran](#page-83-0)**

[Getting Started](#page-84-0)

The document styling provided by IEEEtran is really great. Its documentation offers a concise summary of how to use it.

A single-column journal (draft) can be constructed using, for example,

```
\documentclass[journal,%
               draftclsnofoot,%
               onecolumn,%
               12pt,%
               oneside]{IEEEtran}
```
### **[IEEEtran](#page-83-0)**

#### <span id="page-86-0"></span>[Authors, Affiliations, and Acknowledgments](#page-86-0)

Authors, affiliations, and acknowledgments in journals can be done so using the \thanks{...} command.

```
\author{First Last, %
        First Last, and %
        First Last%
        \thanks{F.~Last is with ...}
}
```
Line breaks  $\setminus \setminus$  can be used within the list of authors.

A simple author block for conference publications can be created using

\author{ \IEEEauthorblockN{First Last\IEEEauthorrefmark{1}% and % First Last\IEEEauthorrefmark{2}} \IEEEauthorblockA{\IEEEauthorrefmark{1}Affiliation 1.} \IEEEauthorblockA{\IEEEauthorrefmark{2}Affiliation 2.} }

# <span id="page-89-0"></span>**[IEEEtran](#page-83-0)**

[Bibliographies](#page-89-0)

Bibliographies using IEEEtran use the cite package.

\usepackage{cite}

Bibliographies can be printed using

\bibliographystyle{bibtex/IEEEtran} \bibliography{refs}

which will be populated with BibTeX entries in refs.bib that were cited using \cite{}.

Citing a journal/magazine in IEEE format is of the form

J. K. Author, "Name of paper," Abbrev. Title of Periodical, vol. x, no. x, pp. xxx–xxx, Abbrev. Month, year.

Citing a conference paper in IEEE format is of the form

J. K. Author, "Title of paper," in Abbreviated Name of Conf., (location of conference is optional), (Month and day(s) if provided) year, pp. xxx–xxx.

Note that these both use **abbreviated** names of the periodical and conference. Also note that each word in the publication titles are **not capitalized**.

In addition to bibtex/IEEEtran, the IEEEtran styling files also come with bibtex/IEEEabrv, which is an abbreviations file containing the preferred abbreviations for a variety of IEEE publications.

For example, it contains the following, which maps the identifier IEEE J WCOM to the abbreviation "IEEE Trans. Wireless Commun." via the line

@STRING{IEEE\_J\_WCOM = "{IEEE} Trans. Wireless Commun."}

This allows you to use journal = IEEE J WCOM in your BibTeX entries, rather than explicitly writing out the abbreviated periodical title each time.

You can create custom abbreviations as you'd like.

To print your bibliography using these abbreviations, you use

\bibliographystyle{bibtex/IEEEtran} \bibliography{bibtex/IEEEabrv,refs}

where refs, bib contains BibTeX entries that use these abbreviations. (Not every single entry needs to.)

Always be sure to use an en dash  $-$  for page ranges and to use accented characters as needed.

Also, wrap capitalized acronyms/words using  $\{$  { $\}$  (e.g.,  $\{$ MIMO $\}$ ) in the title to ensure that when displayed it will be uppercase, whereas the rest of the title's capitalization will be properly handled by the IEEE BibTeX file.

Wrapping your entire title in double quotes will preserve its entire styling. This should be avoided so as to let the IEEE BibTeX properly style your bibliography.

# **Hope this helps.**